# **Qual o aplicativo oficial do Pixbet? - dicas apostas ao vivo**

#### **Autor: poppaw.net Palavras-chave: Qual o aplicativo oficial do Pixbet?**

### **Qual o aplicativo oficial do Pixbet?**

O maior desafio na criação de um aplicativo é identificar a necessidade por trás dele. Uma ideia surgiu e sua Qual o aplicativo oficial do Pixbet? mente começa a pensar em Qual o aplicativo oficial do Pixbet? todas as possibilidades e recursos que o aplicativo deve ter. Mas a primeira coisa que você deve fazer é parar um momento e considerar se essa é mesmo uma boa ideia. Você precisa fazer algumas coisas antes de começar a construir o aplicativo.

#### **Como criar um aplicativo em Qual o aplicativo oficial do Pixbet? 10 etapas**

- Defina seus objetivos: O primeiro passo para criar um aplicativo é descrever objetivos claros. É preciso se perguntar sobre o porquê e para quem o aplicativo está sendo construído. Isso ajudará a manter o foco durante todo o processo.
- Obtenha uma declaração de problema: É preciso entender quais são os problemas dos usuários que serão resolvidos com o seu aplicativo. Além disso, é preciso se questionar por que outras soluções já existentes não resolveram esses problemas e por que o seu aplicativo é uma opção melhor.
- Faça uma análise competitiva: Conhecer os competidores e seus aplicativos é importante para saber o quão único o seu aplicativo será e estudar os diferenciais da sua Qual o aplicativo oficial do Pixbet? solução.
- Escolha um modelo de aplicativo: Existem opções prontas de aplicativos. Escolher um deles diminui o tempo de desenvolvimento e muitas vezes é o ideal para realizações menores.
- Personalize recursos do aplicativo: É preciso escolher e construir esses recursos que farão de seu aplicativo ser único.
- Decida em Qual o aplicativo oficial do Pixbet? qual plataforma será lançado: Depois que tudo estiver pronto, decida se será para Android, IOS ou ambos.
- Saiba quais serão os seus custos: Agora você tem que entender quais serão os custos envolvidos nesse processo como orçamento para desenvolvimento, manutenção, etc.
- Desenvolva o design de seu aplicativo: Todos esses recursos estão configurados, passamos para o estágio visual.
- Envie o aplicativo para a loja de aplicativos: Toda parte técnica de seu aplicativo está concluída e enviada para a loja

#### **Levantamento de Dados**

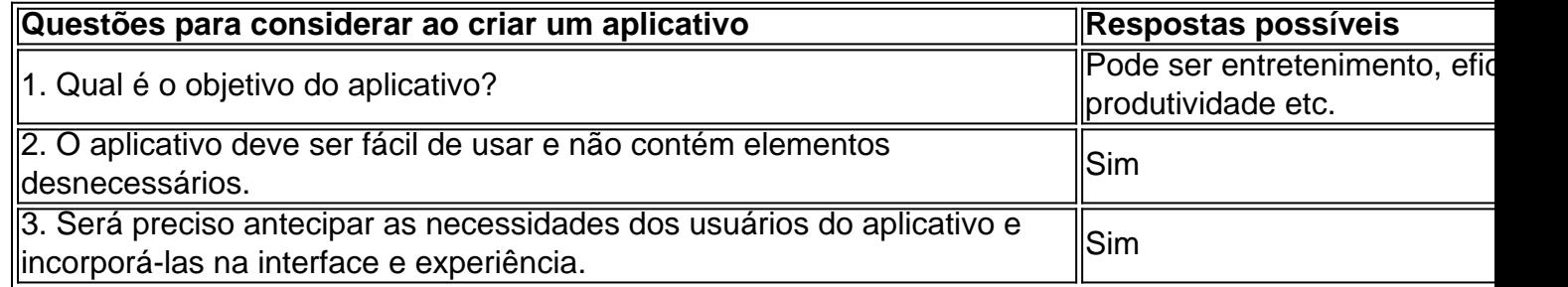

#### **Conclusão**

Por fim, a criação de um bom aplicativo requer algumas etapas bem-planejadas. Desenvolver um app arduino excelente em Qual o aplicativo oficial do Pixbet? termos de **usabilidade** não é uma tarefa fácil. Todavia, quanto mais planejamento e consideração que você colocar em Qual o aplicativo oficial do Pixbet? cada etapa do processo, mais sucesso terá.

## **Partilha de casos**

Seja bem-vindo ao mundo das apostas esportivas com a Bet365! Aqui, você encontrará as melhores opções de apostas para diversos esportes, incluindo futebol, basquete, tênis e muito mais.

Prepare-se para viver toda a emoção das apostas esportivas com a Bet365. Oferecemos uma ampla variedade de opções de apostas para diversos esportes, incluindo futebol, basquete, tênis e muito mais. Com a Bet365, você pode apostar em **Qual o aplicativo oficial do Pixbet?** seus times e jogadores favoritos, além de aproveitar promoções exclusivas e bônus imperdíveis. pergunta: Quais são os esportes disponíveis para apostas na Bet365?

resposta: A Bet365 oferece uma ampla variedade de esportes para apostas, incluindo futebol, basquete, tênis, vôlei, hóquei no gelo e muito mais.

# **Expanda pontos de conhecimento**

Seja bem-vindo ao mundo das apostas esportivas com a Bet365! Aqui, você encontrará as melhores opções de apostas para diversos esportes, incluindo futebol, basquete, tênis e muito mais.

Prepare-se para viver toda a emoção das apostas esportivas com a Bet365. Oferecemos uma ampla variedade de opções de apostas para diversos esportes, incluindo futebol, basquete, tênis e muito mais. Com a Bet365, você pode apostar em **Qual o aplicativo oficial do Pixbet?** seus times e jogadores favoritos, além de aproveitar promoções exclusivas e bônus imperdíveis. pergunta: Quais são os esportes disponíveis para apostas na Bet365?

resposta: A Bet365 oferece uma ampla variedade de esportes para apostas, incluindo futebol, basquete, tênis, vôlei, hóquei no gelo e muito mais.

## **comentário do comentarista**

Seja bem-vindo ao mundo das apostas esportivas com a Bet365! Aqui, você encontrará as melhores opções de apostas para diversos esportes, incluindo futebol, basquete, tênis e muito mais.

Prepare-se para viver toda a emoção das apostas esportivas com a Bet365. Oferecemos uma ampla variedade de opções de apostas para diversos esportes, incluindo futebol, basquete, tênis e muito mais. Com a Bet365, você pode apostar em **Qual o aplicativo oficial do Pixbet?** seus times e jogadores favoritos, além de aproveitar promoções exclusivas e bônus imperdíveis. pergunta: Quais são os esportes disponíveis para apostas na Bet365?

resposta: A Bet365 oferece uma ampla variedade de esportes para apostas, incluindo futebol, basquete, tênis, vôlei, hóquei no gelo e muito mais.

### **Informações do documento:**

Autor: poppaw.net Assunto: Qual o aplicativo oficial do Pixbet? Palavras-chave: **Qual o aplicativo oficial do Pixbet? - dicas apostas ao vivo** Data de lançamento de: 2024-08-02

**Referências Bibliográficas:**

- 1. [roleta de numeros 1 a 20](/pt-br/roleta-de-numeros-1-a-20-2024-08-02-id-42036.pdf)
- 2. <u>Iampionsbet.com baixar</u>
- 3. <u>[cbet link](/c-bet--link-2024-08-02-id-19570.htm)</u>
- 4. [tela preta futebol virtual bet365](https://www.dimen.com.br/aid-category-not�cias/tela-preta-futebol-virtual--bet-365-2024-08-02-id-47380.shtml)